## **[Equitalia, nuova area](https://www.abruzzoconsulting.it/site/archives/1910) [riservata per gestire](https://www.abruzzoconsulting.it/site/archives/1910) [cartelle e pagamenti](https://www.abruzzoconsulting.it/site/archives/1910)**

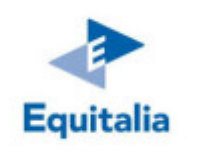

Stesse credenziali, nuovi servizi. **Equitalia** ha arricchito il **sito** istituzionale con **[un'area riservata](https://www.gruppoequitalia.it/equitalia/opencms/it/servizi/area_riservata/)** per agevolare la gestione delle pratiche con l'Agente della riscossione, cui i **contribuenti** (persone fisiche,

rappresentanti legali o intermediari) possono **accedere** utilizzando, per l'autenticazione, le **medesime credenziali** personali che utilizzano per scaricare la **dichiarazione precompilata**, ossia:

- **nome utente e password** forniti dall'Agenzia delle **Entrate** (che possono essere richiesti tramite la sezione **"Servizi online"** del sito dell'**Agenzia**);
- **nome utente e password** forniti dall'**INPS** (anche in questo caso la richiesta può essere effettuata attraverso la sezione **"Servizi online"** del sito dell'**Istituto**);
- attraverso una **smartcard** che possieda i requisiti della **Carta Nazionale dei Servizi**.

L'accesso all'area riservata consente di **accedere all'estratto conto**, **verificare cartelle e avvisi**, effettuare i relativi **pagamenti**. Inoltre, l'area riservata contiene una **sezione "Rateazione"**, attraverso la quale è possibile presentare domanda di rateazione per **debiti fiscali sotto i 50 mila euro**. Oltre ai nuovi servizi dell'area riservata, il sito di Equitalia offre altri **servizi che non necessitano** dell'**autenticazione**, tra cui:

il servizio **"[Paga online](https://www.gruppoequitalia.it/equitalia/opencms/it/servizi/pagaonline/)"**, che permette di effettuare pagamenti con carta di credito;

- il servizio **["Sospensione online"](https://www.gruppoequitalia.it/equitalia/opencms/it/servizi/sospensioni-online/)**, che consente di richiedere la sospensione della riscossione per verificare la fondatezza della pretesa degli enti creditori (è sufficiente compilare un form e allegare la cartella di pagamento o altro atto di riscossione, la documentazione che giustifica la richiesta di sospensione e un documento di identità);
- il **["Trova sportello"](https://www.gruppoequitalia.it/equitalia/opencms/it/Contatti/TrovaSportello/)**, per chiedere l'assistenza di Equitalia allo sportello più vicino.